# OpenDaylight VTN project

Hideyuki Tai The project lead of the VTN project <Hideyuki.Tai@necam.com>

3/15/2016

1

## Summary: VTN project

- One of the mature projects in OpenDaylight
- **Provides network virtualization support**
- Supports OpenFlow network
- Key features
	- Virtual network provisioning
	- Flexible traffic control
	- Automatic detouring on link failures

## What is VTN project?

- One of **the mature projects** in OpenDaylight
- Starts from June 2013
- Develops the network virtualization support
- Provides VTN features in all the releases of OpenDaylight

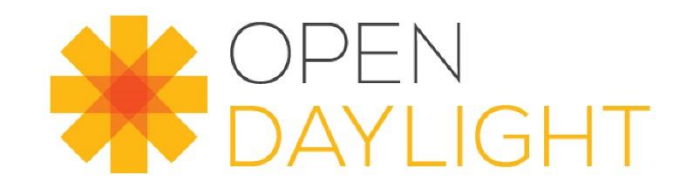

#### What is VTN?

- Stands for **V**irtual **T**enant **N**etwork
- **The network virtualization function**
- **VTN** features are implemented in OpenDaylight

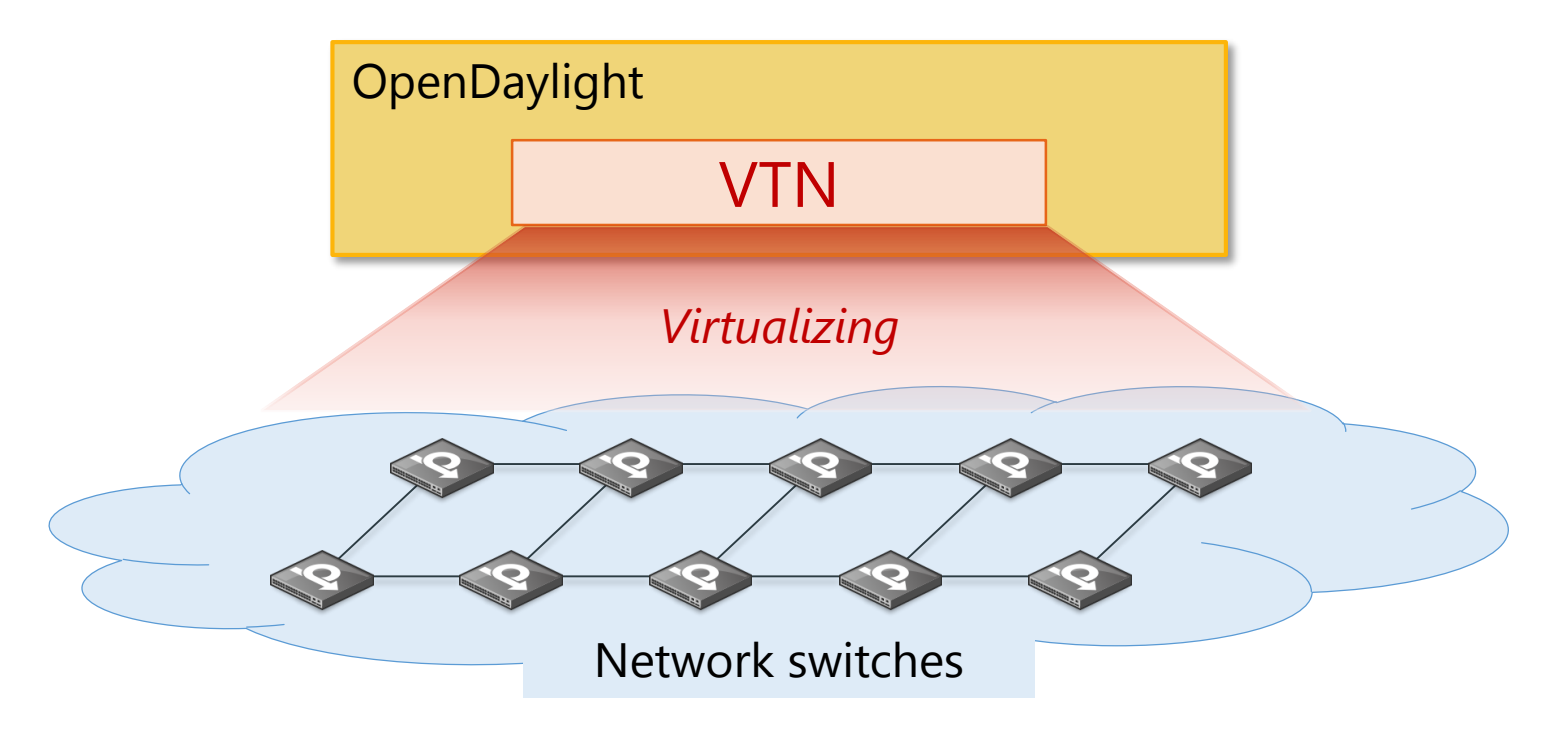

#### Network Virtualization

Provides a logical network abstraction on top of a physical network

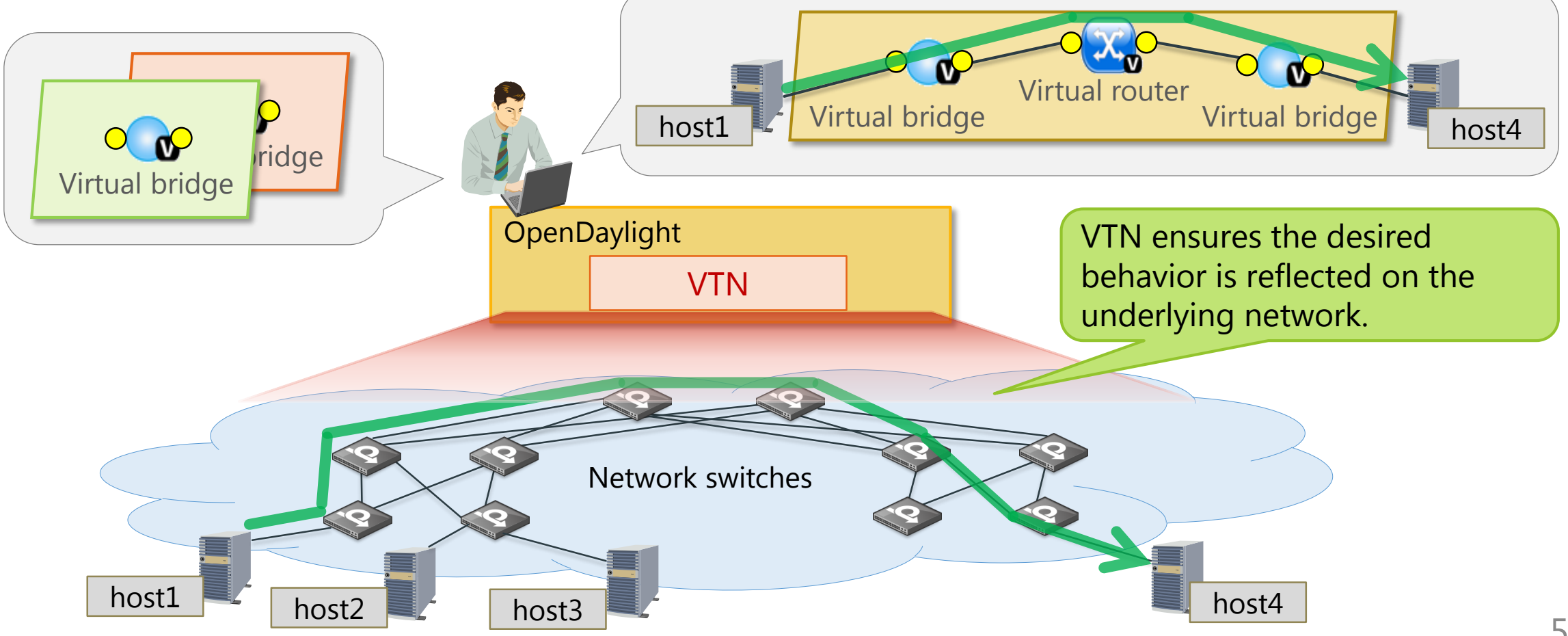

## Approach

Current implementation leverages **OpenFlow**

- Controls forwarding policies of switches
- Requires OpenFlow support of all switches

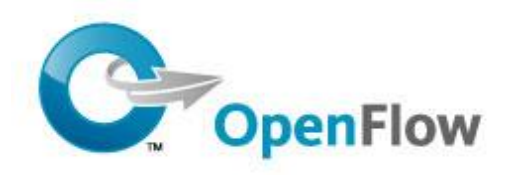

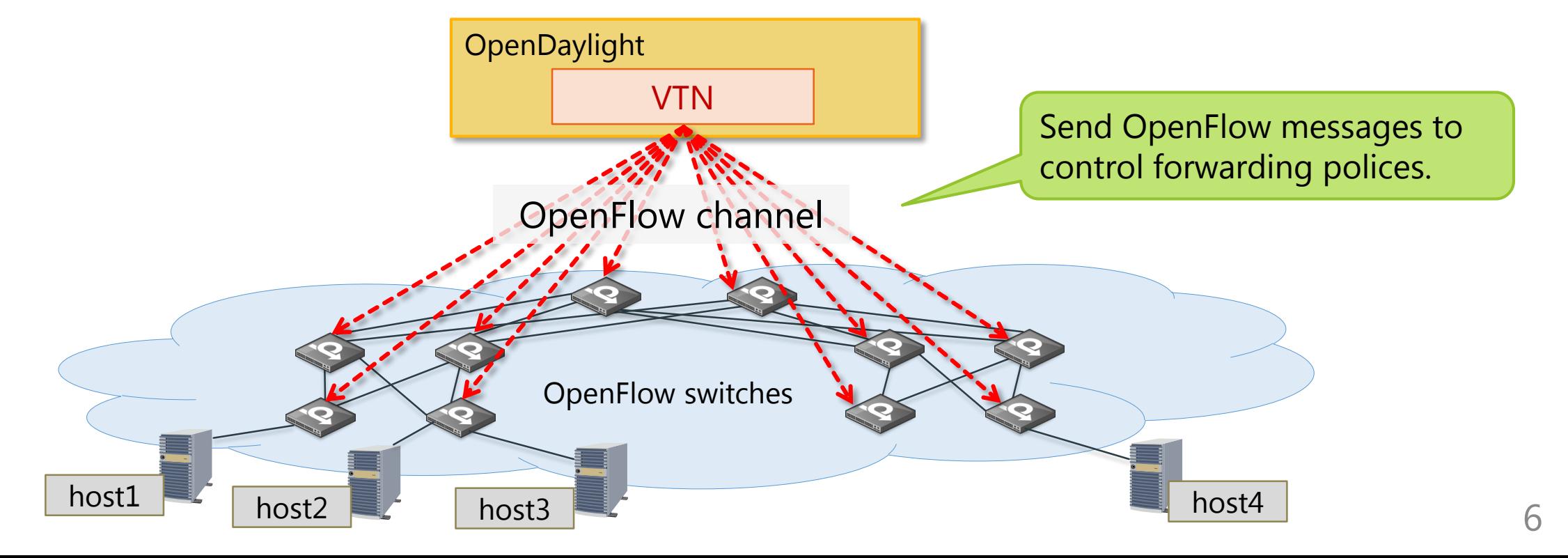

## Key Benefits of VTN

- **Easy to manage networks** 
	- Provides abstracted, simple network view
	- Automatically detours data flow paths on link failures
	- Provides end-to-end data flow information
- **Flexible traffic control** 
	- Increases efficiency of network resource use
	- Allows users to deploy advanced use cases
		- $\checkmark$  E.g.) Service Function Chaining

## Key Features

- Virtual network provisioning
	- Virtual bridges
- Automatic detouring on link failures
- **Flexible traffic control** 
	- ACLs
	- Redirecting traffic
- **Integration with OpenStack**

### Virtual networks provisioning

Two steps a network admin needs to do

- 1. Designing virtual networks using virtual elements
- 2. Associating virtual elements with underlying physical network

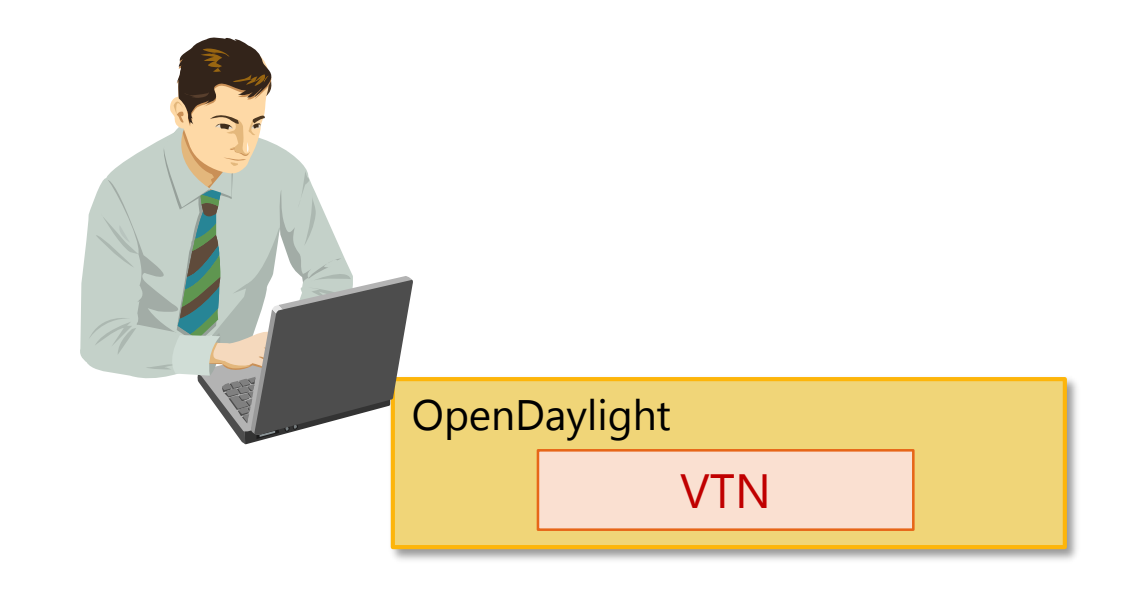

#### 1. Design virtual networks

The following elements are available to design virtual networks

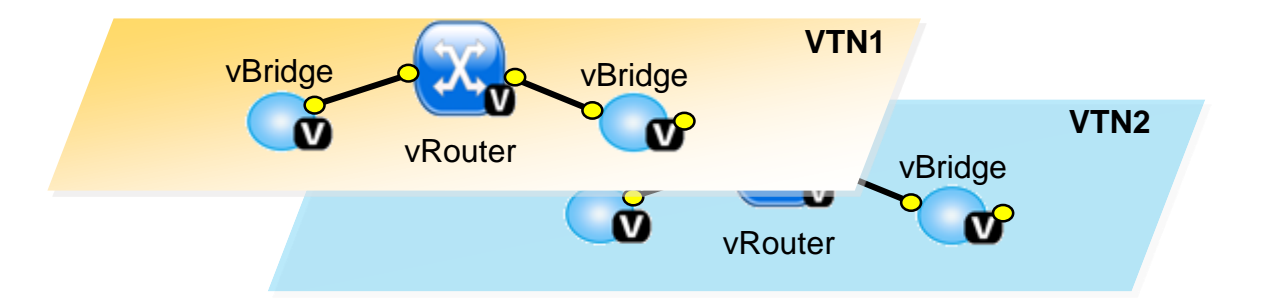

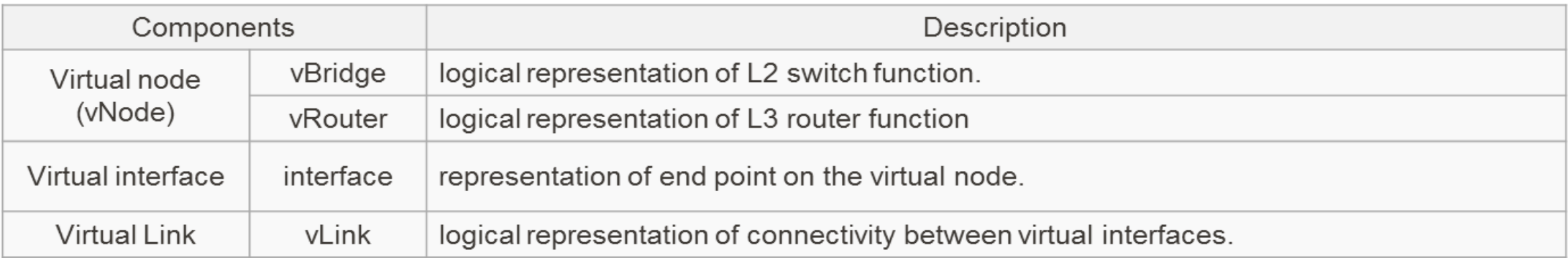

#### 2. Associate virtual to physical

VTN provides several ways for mapping

• E.g.) Port mapping: Maps a virtual interface to a switch port

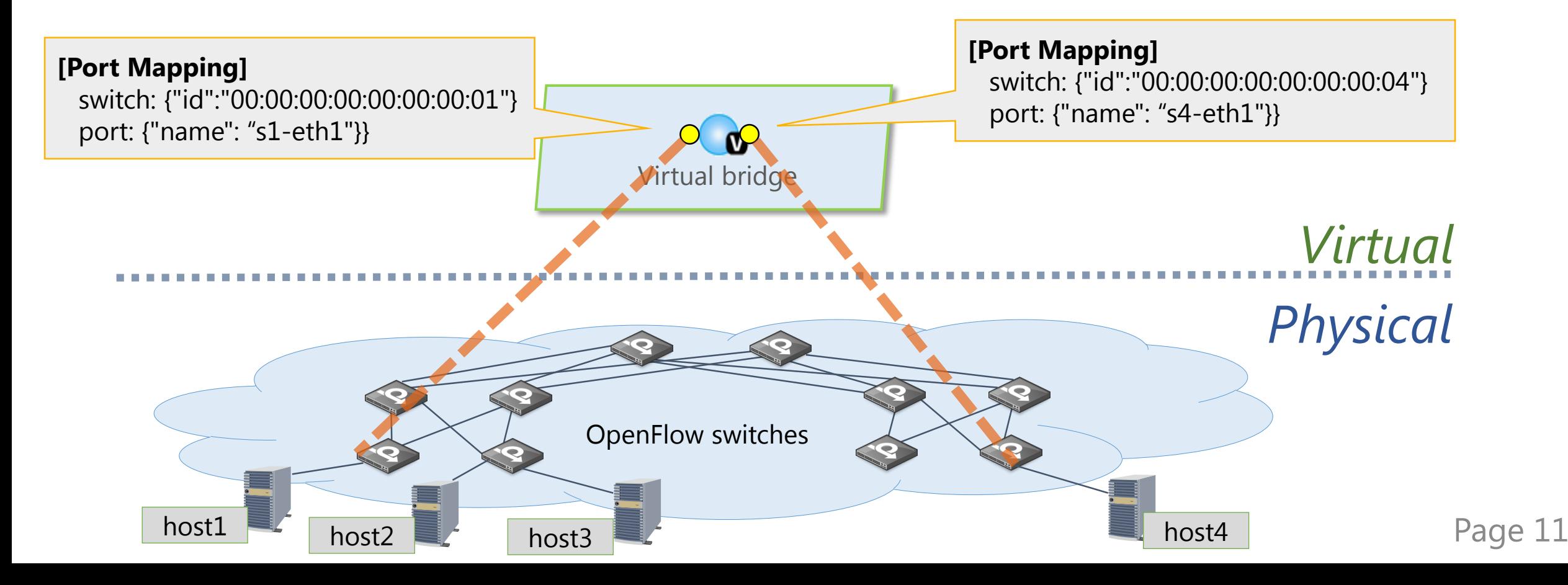

### Recovery from switch/link failures

VTN handles any network failures or topology changes to **make sure virtual networks always functional**

- Monitoring physical resources
- 2. Routing traffic through alternate paths in the event of network changes

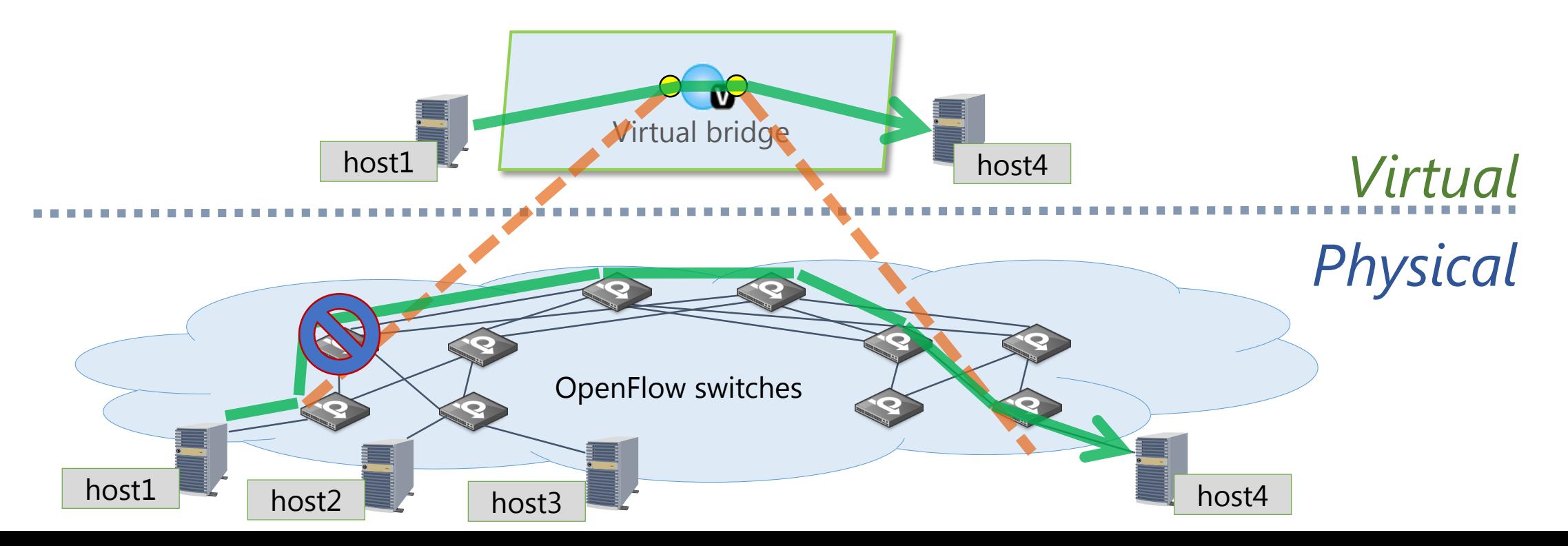

12

### Recovery from switch/link failures

VTN handles any network failures or topology changes to **make sure virtual networks always functional**

- Monitoring physical resources
- 2. Routing traffic through alternate paths in the event of network changes

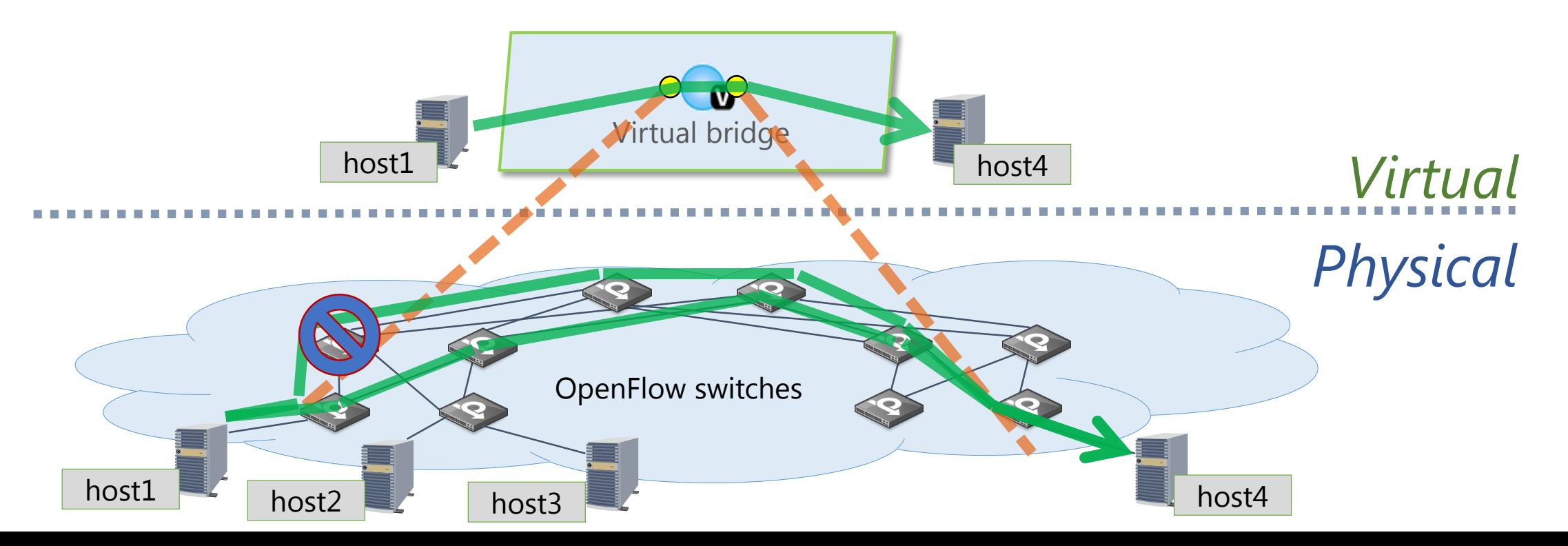

13

#### Flow Filter functions

- Filter traffic based on specific conditions, and perform specific action
	- Actions:
		- $\checkmark$  Drop, Pass, Redirect, and Remark
	- Conditions:

 $\checkmark$  Any matching condition available in OpenFlow

 $\checkmark$  E.g. MAC/IP Address, IP Protocol, TCP/UDP port, etc.

■ Can be applied to any virtual elements

#### OpenStack integration

VTN works as network service provider for OpenStack Neutron

- Creates virtual networks based on network configuration which users create in OpenStack
- Enables OpenStack to work in **pure OpenFlow environment** in which all switches in data plane are OpenFlow switches

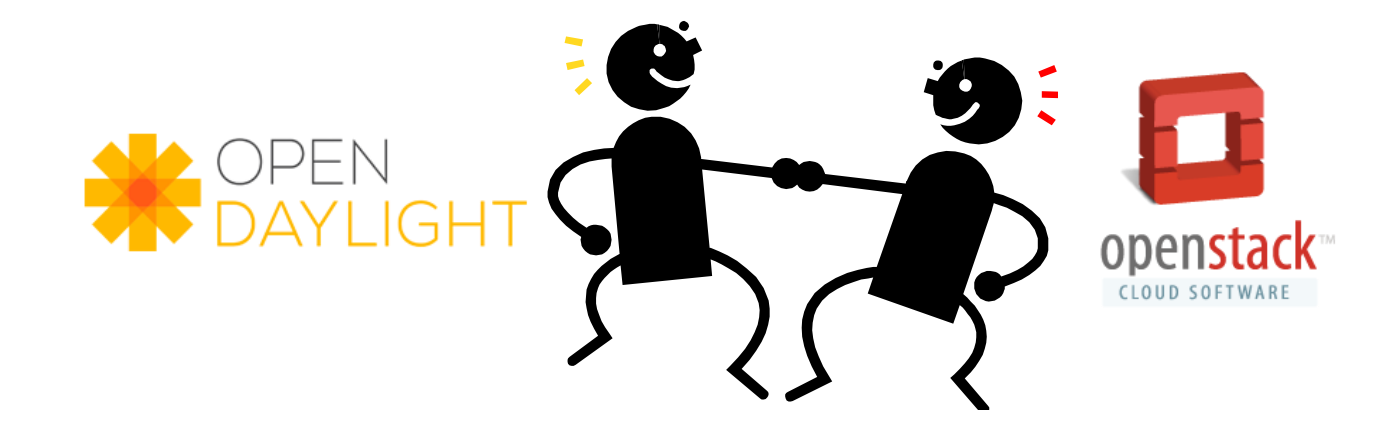

#### What is the current VTN missing?

- **Clustering support**
- Virtual Router (Layer 3)
- IPv6 support
- QoS
- CLI command
- GUI for VTN configuration
- Aggregation of flow entries

#### Jump into the VTN project!

## VTN project wiki page

■ You can know more on VTN from VTN wiki page

- <https://wiki.opendaylight.org/view/VTN:Main>
- User guides and developer guides are available

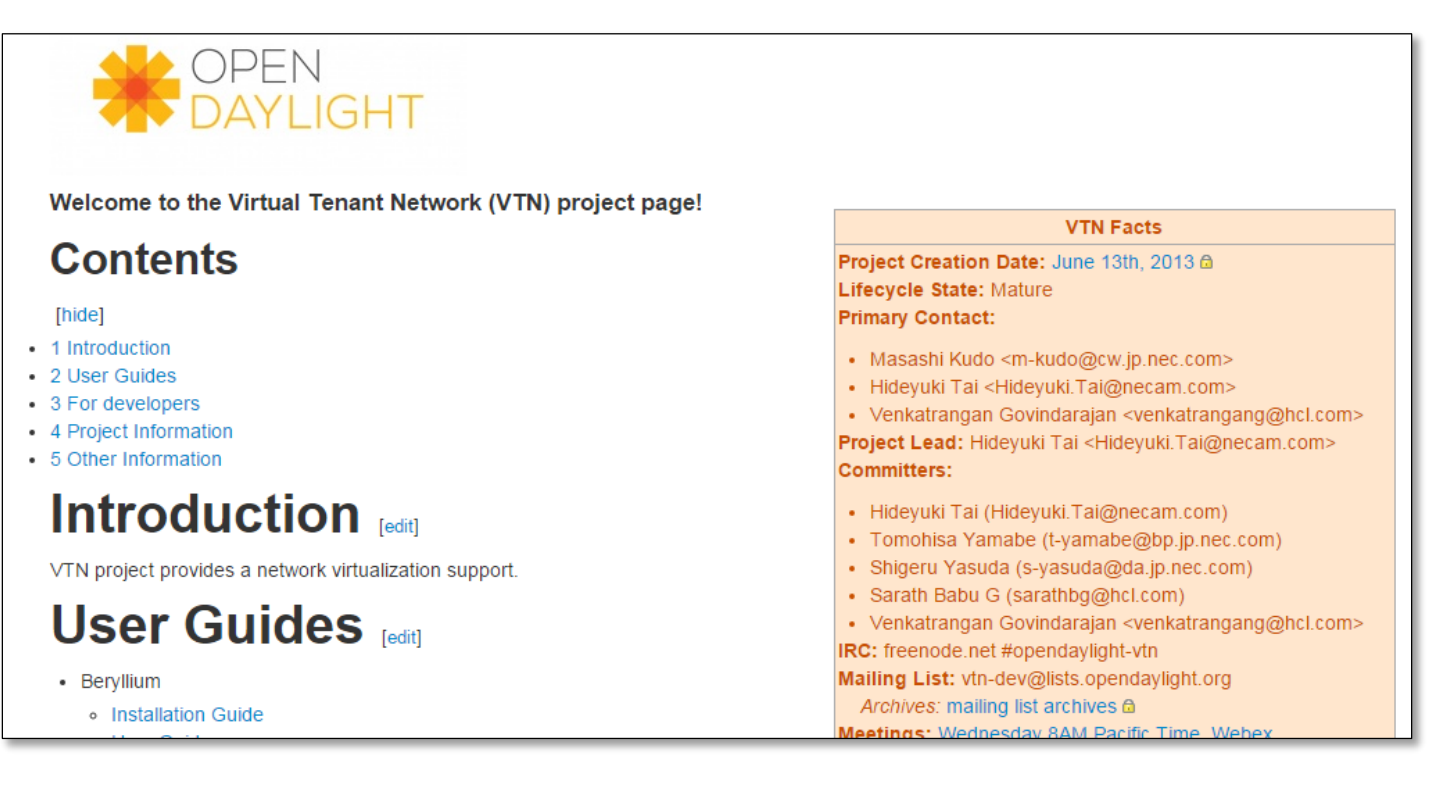

#### Communication tools

#### **IRC Channel**

- **#opendaylight-vtn** on freenode
- **Mailing lists** 
	- [vtn-dev@lists.opendaylight.org](mailto:vtn-dev@lists.opendaylight.org)
	- [vtn-users@lists.opendaylight.org](mailto:vtn-users@lists.opendaylight.org)
- Task list on Trello
	- <https://trello.com/b/2g3lw1GU/opendaylight-vtn>

## VTN weekly meeting

- <https://wiki.opendaylight.org/view/VTN:Meetings>
- **Every Wednesday at 08:00 AM PST/PDT**

#### Conclusion

- VTN project is one of mature projects in OpenDaylight
- **Provides network virtualization** support for OpenFlow
- Key features
	- Virtual network provisioning
	- Flexible traffic control
	- Automatic detouring on link failures

New contributors are highly welcome! Please bring your ideas!